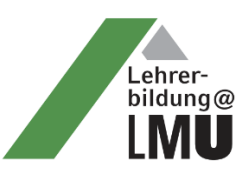

# **Neue Akzente in der Ausbildung von Physiklehrkräften: Eine kurze Einführung in die Produktion ,stummer Videos'**

Matthias Schweinberger und Raimund Girwidz

*Das Projekt "Lehramtsspezifische Ergänzungen und Berufsfeldbezüge für die Grundvorlesung der Physik" setzt sich zum Ziel, die Fähigkeiten angehender Physiklehrkräfte zur Präsentation von Demonstrationsexperimenten zu verbessern. Dazu wurde das Konzept der 'stummen Videos' als innovative Trainingsmethode entwickelt und in der Ausbildung der Physiklehramtsstudierenden an der Ludwig-Maximilians-Universität erfolgreich im Rahmen der BMBF-geförderten "Qualitätsoffensive Lehrerbildung" implementiert. Anhand 'stummer Videos' erlernen die Studierenden den Aufbau, die Durchführung und die Präsentation von Demonstrationsexperimenten, wobei der Fokus auf die Lenkung der Aufmerksamkeit und die Aktivierung der Schüler:innen gelegt wird. In diesem Beitrag werden das Konzept der 'stummen Videos', die Produktion der Videos mit einfachen Mitteln und kurze Anwendungsmöglichkeiten, die über die Lehrerbildung hinausgehen, vorgestellt.*

## Einführung in das Konzept , Stumme Videos'

Das Präsentieren und Demonstrieren von Schulexperimenten bereitet nach Aussagen von Seminar- und Ausbildungslehrer:innen vielen Physiklehrkräften in der zweiten Ausbildungsphase (Referendariat) Probleme. Zudem sollen die Lehramtsstudierenden am Ende der Ausbildung über ein breites Repertoire an Schlüsselexperimenten verfügen (vgl. KMK 2008). Eine neue Strategie zur Vorbereitung auf das Experimentieren im Physikunterricht ist der Einsatz sogenannter , stummer Videos'. Studierende üben mit Hilfe unvertonter, etwa zweiminütiger Videos, ausgewählte Demonstrationsexperimente physikalisch und fachdidaktisch fundiert zu moderieren. Dazu vertonen sie online bereitgestellte Videoclips (Abb. 1) und betten diese im nächsten Schritt in einen Unterrichtsentwurf ein, den sie unter Verwendung fachdidaktischer Konzepte und Modelle erstellen. Ziel ist es, dass die Lehramtsstudierenden physikalische Experimente funktional und aufmerksamkeitsaktivierend aufbauen, sie den Schüler:innen im Unterricht präsentieren und adäquat erklären können.

Die Studierenden entwickeln durch das Vertonen der Videos Fähigkeiten, die Aufmerksamkeit der Schüler:innen verbal auf bestimmte Bereiche des Experiments zu lenken. Darüber hinaus schult das Konzept den sensiblen und adressatengerechten Einsatz von Sprache und Fachvokabular im Unterricht.

Die Videos zeigen hierfür optimierte, schulspezifische Aufbauten von Experimenten, deren Gestaltung sich an den Prinzipien der Gestaltpsychologie (vgl. Schmidkunz & Klaetsch 1996; Graham 2008; Wertheimer 1923) anlehnt. Insbesondere werden Prinzipien wie Leserichtung, Figur-Grund-Kontrast, Einfachheit oder Objekt-Prägnanz berücksichtigt.

Außerdem wird in den Videos die reale Durchführung dieser Schlüsselexperimente inhaltlich und zeitlich sichtbar. Es werden ausschließlich Geräte verwendet, wie sie in jeder gewöhnlichen Physiksammlung einer Schule zu finden sind. Alle Videos werden auf der projekteigenen [Web-Plattform](http://www.didaktik.physik.uni-muenchen.de/lehrerbildung/lehrerbildung_lmu/video/index.html) für die Allgemeinheit zugänglich bereitgestellt, wobei dort neben den Videos auch Informationen zu Aufbau und Durchführung, didaktische Hinweise zur Umsetzung im Unterricht und weiterführende Links zu finden sind. Die Sammlung an 'stummen Videos' umfasst mittlerweile etwa 220 Videos, die wesentliche Bereiche der in der Schule unterrichteten Experimentalphysik (z.B. Mechanik,

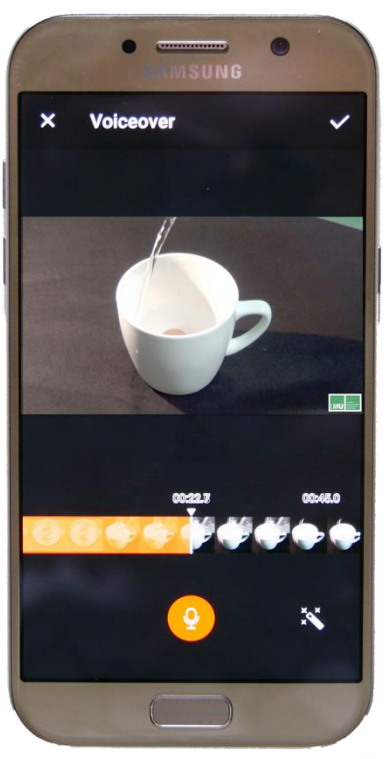

*Abb. 1: Vertonung eines Videos mit einem Smartphone*

Elektrizitätslehre, Wärmelehre und Optik) abdecken. Allein im Jahr 2021 wurde auf die Seite bislang schon 29500-mal zugegriffen (Stand: 25.11.2021).

Das Lehrkonzept der , stummen Videos' wird in den Seminaren zur Ausbildung von Physiklehrkräften an der Ludwig-Maximilians-Universität München umgesetzt (vgl. Schweinberger 2021). Das Konzept lässt sich aber auch ohne größere Schwierigkeiten auf alle naturwissenschaftlichen Unterrichtsfächer übertragen, wie in der Zusam-menarbeit mit dem QLB-Teilprojekt "[Biologie macht SchulePLUS](https://www.bio.lmu.de/studium/lehrerbildung_lmu/stumme-videos/index.html)" exemplarisch zu sehen ist.

Nicht zuletzt steigt durch den pandemiebedingten Lockdown der Jahre 2020 sowie 2021 und die damit einhergehende Digitalisierung vieler Elemente des Unterrichts die Nachfrage an Videomaterial, das sich für den Unterricht eignet. Zudem ist ein Großteil der öffentlich z.B. bei *YouTube* zugänglichen Medien nur bedingt geeignet, da etwa die dargestellten Videos nur teilweise zu den individuellen unterrichtlichen Anforderungen passen oder es sich häufig um Erklärvideos handelt, die die Durchführung des Experiments mit seiner Erklärung vermischen. Manche Videos sind sogar falsch, verbreiten Fehlvorstellungen oder basieren auf überholten didaktischen

Konzepten. Hier zeigen sich die Vorzüge, eigenes Videomaterial für den Unterricht zu produzieren. Darüber hinaus kann ein solches Video je nach Art der Vertonung als Demonstrationsvideo im Sinne der , stummen Videos' oder als Erklärvideo verwendet werden. Die Vertonung durch die Schüler:innen eröffnet zudem viele Möglichkeiten für den Einsatz ,stummer Videos' im Unterricht (vgl. Schweinberger, Watzka & Girwidz 2019).

Im Folgenden soll daher eine kurze Anleitung zur Produktion von Videos gegeben werden. Zunächst wird der Aufbau eines einfachen, aber funktionellen Videostudios beschrieben, wobei besonders auf einen geeigneten Bildhintergrund eingegangen wird. Danach folgen technische Fragen, z.B. zur effizienten Beleuchtung, zur Eignung bestimmter Kameras und deren Positionierung im Experiment. Der letzte Abschnitt handelt von der eigentlichen Produktion des , stummen Videos', d.h. wie man filmt und dieses Material anschließend nachbearbeitet. Zum Schluss folgt ein kurzer Ausblick auf mögliche weitere Einsatzmöglichkeiten , stummer Videos'.

### Bau eines einfachen Videostudios

Ein brauchbares Videostudio zur Produktion , stummer Videos' lässt sich mit relativ wenig Aufwand realisieren (siehe Abb. 2). Im Wesentlichen benötigt man eine etwa 3 x 4 m große Fläche, am besten an einer freien Wand. Falls die Wand nicht ganz sauber ist, befestigt man am besten einen einfarbigen Fotohintergrund. Solche Fotohintergründe samt Aufhängevorrichtung kann man vergleichsweise günstig im Fachhandel erwerben.

Um eventuell entstehende Schatten von Versuchsgeräten zu minimieren, bietet sich als Hintergrund auch ein interaktives Whiteboard an, mit dem man den Aufbau von der Rückwand aus zusätzlich beleuchtet. Als Arbeitstisch empfiehlt sich ein 1,2 m bis 1,4 m breiter Standardlabortisch, wie man ihn in jeder Physiksammlung findet, am besten mit einer seitlich angebrachten Steckerleiste. Die Oberfläche des Tisches sollte gebrochen weiß oder grau sein.

Zur Beleuchtung sollte man drei höhenverstellbare Scheinwerfer verwenden, wobei sich zusätzlich ein LED-Leuchtring für das Kameraobjektiv empfiehlt. Zum Filmen der Videos sollte man auf jeden Fall ein Fotostativ verwenden, das sich auf Höhen von ca. 1,2 bis 2 m einstellen lässt. Oft kann es nötig sein, einzelne Teilhandlungen mehrmals zu filmen; ohne feste Position der Kamera ist später ein ruckfreier Zusammenschnitt kaum möglich.

Stellt man dann die Kamera ca. 2-3 m vom Tisch entfernt in einer Höhe von ca. 1,6 m auf, zeigen die Aufnahmen eine Perspektive, wie sie die Schüler:innen in den üblichen, hörsaalähnlichen Klassenzimmern erleben.

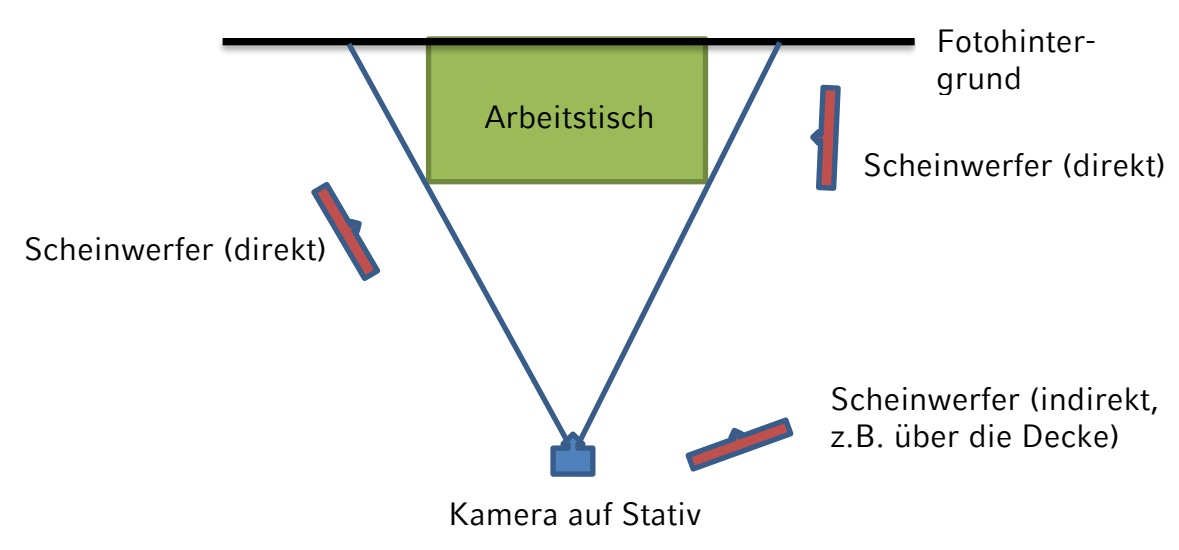

*Abb. 2: Empfohlener Aufbau eines Videostudios*

Die Entfernung der Kamera zum Tisch sollte so gewählt werden, dass der Hintergrund homogen und vollständig ausgefüllt ist. Stellt man die Kamera so, dass die seitlichen Kanten des Tisches gerade mit der Breite des Bildes übereinstimmen bzw. die untere Kante der Tischplatte den unteren Bildrand bildet, dann ergibt sich der geeignete Bildausschnitt genetisch.

#### Zur Wahl des Hintergrunds

Die Wahl des entsprechenden Fotohintergrunds hängt im Allgemeinen von dem im Video präsentierten Experiment ab. Ziel sollte es sein, die Geräte und die damit ausgeführten Handlungen klar zu erkennen. Dunkle Hintergründe erzielen sowohl ästhetisch ansprechende Ergebnisse als auch den stärksten Kontrast, der vor allem bei Aufnahmen von Glasröhren für die Erkennbarkeit besonders wichtig ist (vgl. Schmidkunz & Büttner 1992). Dunkle Hintergründe eignen sich aber beim digitalen Videographieren oft nur bei selbstleuchtenden Objekten. Schwarze Hintergründe erscheinen bei Videoaufnahmen mit Scheinwerfern als gemischtes Grau. Bei der Komprimierung der Videodaten führen dann die kleinen Helligkeitsunterschiede des grauen Hintergrunds zu sehr großen Videodateien, deren Bildqualität sich aber gleichzeitig verschlechtert: Die Videoaufnahmen zeigen dann ein starkes Farbrauschen ("grieseliges Bild") mit schlechtem Kontrast. Für digitale Videoaufnahmen sollte daher eher ein heller Hintergrund gewählt werden.

Leider sind die Anzeigen der meisten Demonstrationsmultimeter und vieler anderer Geräte gräulich weiß, so dass mit hellen Hintergründen oft wenig Kontrast erreicht wird, vor allem wenn man hell ausleuchten muss. In diesen Fällen empfiehlt sich ein hellblauer Hintergrund. Bei der Aufnahme mit einer digitalen Kamera erscheint der hellblaue Hintergrund bei der Wahl eines geeigneten Weißabgleichs dann wieder

gräulich weiß, die Anzeigen der Messgeräte setzen sich aber im Bild klarer ab. Verwendet man als Hintergrund ein interaktives Whiteboard, kann man die Hintergrundfarbe so wählen, dass die Darstellung kontrastreicher wird. Darüber hinaus ermöglicht das Whiteboard auf einfache Weise eine Hintergrundbeleuchtung, so dass die Schattenbildung eingeschränkt wird.

#### Ausleuchtung des Experiments

Die in den Abbildungen 2 und 3 vorgeschlagene Anordnung ist der Leserichtung von links nach rechts geschuldet, wodurch die Bedienung der Geräte eher von links erfolgen sollte. Steht man rechts von den Geräten, verdeckt der Arm der/s Bedienenden oft große Teile des Experiments. Steht man bei der beschriebenen Scheinwerferanordnung links hinten, so wirft man beim Bedienen keinen Schatten. Moderne digitale Kameras reagieren auf sich ändernde Helligkeiten mit einer Anpassung der Empfindlichkeit, sodass das restliche Experiment plötzlich stark überbelichtet wird oder im

Dunkeln verschwindet. Viele Geräte ermöglichen es aber, den Belichtungssensor auf ,Spot' einzustellen und dadurch die Belichtung automatisch für das zentrale Objekt zu optimieren. Die beiden äußeren Scheinwerfer leuchten den Experimentiertisch direkt aus, während der dritte Scheinwerfer oft indirekt über die Decke für eine gewisse Gesamthelligkeit sorgt. Insgesamt sollte man eher zurückhaltend ausleuchten, zumal mit Hilfe der digitalen Nachbereitung z.B. die Helligkeit nachträglich angepasst werden

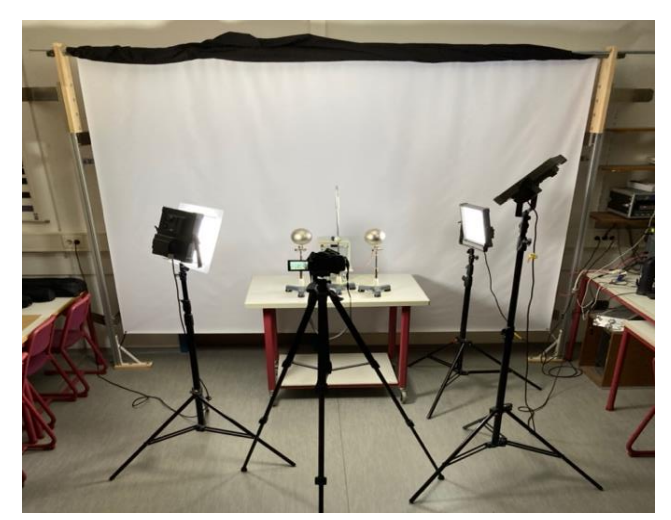

*Abb. 3: Studio mit Hintergrund, Scheinwerfern und Kamera* 

kann. Beim Beleuchten des Versuchsaufbaus ergeben sich zwei entgegenstehende Probleme: Leuchtet man zu hell aus, entstehen dadurch Schatten, die oft die Aufmerksamkeit der Schüler:innen auf sich ziehen und somit vom eigentlichen Fokus ablenken. Man darf aber auch nicht zu wenig ausleuchten, denn zu dunkle Aufnahmen erzeugen Bilder mit starkem Farbrauschen. Mit etwas Übung findet man jedoch schnell eine geeignete Abstimmung von Helligkeit, Kamera und digitaler Nachbereitung. Die Beleuchtung von Glasröhren (z.B. Fadenstrahlröhren) ist aufgrund der im Glas entstehenden Spiegelungen eine besondere Herausforderung. Hier kann ein Polfilter helfen, auch wenn sich damit nicht alle Reflexionen herausfiltern lassen.

## Auswahl von Kamera bzw. Smartphone

Als Kamera eignen sich sowohl für Videoaufzeichnungen als auch für Fotografien alle im Handel befindlichen Systemkameras oder Bridge-Kameras. Als Objektiv sollte man ein lichtstarkes Zoom-Objektiv z.B. mit Brennweiten von 14 – 140 mm wählen. Aber auch mit gewöhnlichen Smartphones oder Tablets lassen sich sowohl bei Fotografien als auch bei Videos erstaunlich gute Ergebnisse erzielen. Vor allem bei Zeitlupenaufnahmen sind Smartphones die wesentlich kostengünstigere Alternative. Damit ist auch eine schnelle Nachbearbeitung der Aufnahmen oft mittels kostenloser Apps möglich. Will man jedoch Filme in hoher Auflösung produzieren, sollte man auf Systemkameras setzen, denn ein Film mit einer Dauer von zwei Minuten ergibt Rohdaten von ca. 3 GB. Mobiltelefone komprimieren die Daten sofort, um den Speicherbedarf zu minimieren, so dass viele Bildinformationen verloren gehen können.

Verwendet man eine hochwertigere Kamera, kann man über die Variation der Verschlusszeit (*shutter speed*), der Blende und der Empfindlichkeit die Erscheinung der Videos (Schärfentiefe, Kontrast etc.) verändern. Man sollte die Verschlusszeit – das ist die Zeitdauer, innerhalb derer der Verschluss geöffnet ist und Licht in die Kamera fällt – aber nicht länger als 1/60 wählen, sonst wird die Bewegungsunschärfe zu groß und die Bewegungen im Video , verschmieren'.

Bei der Verwendung eines modernen Smartphones korrigiert die Kamerasoftware des Gerätes oft die Helligkeit und den Kontrast nach, so dass trotz dunkler Ausleuchtung immer noch gute Bilder entstehen. Selbst kann man kaum in diesen Prozess eingreifen und ist deshalb weniger flexibel.

## Produktion eines Videos

Bei der Entwicklung des Formats der ,stummen Videos' ging man von der reellen Präsentation eines Demonstrationsexperiments im Schulunterricht aus. Dort wird im Prinzip bei jeder Versuchsdurchführung zuerst der Aufbau besprochen, wobei den Schüler:innen alle Geräte samt ihrer Funktion erläutert werden. Dabei sollte auch noch beschrieben werden, welche Variablen (z.B. Spannung oder Masse) im Experiment verändert werden. Die Beschreibung des Aufbaus sollte mit der zugehörigen Fragestellung bzw. Hypothese beendet werden. Dafür steht im Video dem eigentlichen Experiment ein etwa 30-sekündiger Vorspann voran, der den gesamten Aufbau zeigt. In Abhängigkeit von der Komplexität des Experiments wird der Vorspann länger oder kürzer ausfallen. Auch nachträglich kann durch ein Standbild die Dauer des Vorspanns verlängert werden. Auf jeden Fall sollte der Film zuerst den gesamten Aufbau in einer Übersicht zeigen, wobei alle für den Versuch notwendigen Hilfsmittel im Bild zu sehen sein müssen.

Anschließend filmt man die Durchführung des Versuchs. Um das rechte Timing von Beschreibungen, Handlungen und Beobachtungsaufträgen zu erreichen, empfiehlt es sich, bei der Aufzeichnung die Durchführung live zu moderieren. Dabei sollen auch alle erwarteten Schülerantworten laut gesprochen werden. Auf diese Weise ergibt sich praktisch automatisch die geeignete zeitliche Länge und zusätzlich die entsprechende zeitliche Abfolge der einzelnen Handlungsschritte (Sequenzierung). Bei der Produktion , stummer Videos' sollte also laut gesprochen werden – die dabei aufgezeichnete Tonspur wird beim Schnitt des Videos einfach ausgeblendet oder gelöscht.

#### Bearbeitung und Schnitt des entstandenen Videomaterials

Für den Vorspann setzt man am einfachsten ein Standbild des gesamten Aufbaus ein, das dann auf die gewünschte Länge zeitlich gedehnt wird. Es genügt also den Aufbau für ca. zehn Sekunden zu filmen. Danach beginnt die Durchführung des Versuchs, wobei es sinnvoll sein kann, einen etwas größeren Bildausschnitt zu wählen, sodass die einzelnen Geräte im Bild ein wenig deutlicher sichtbar werden (siehe Abb. 4).

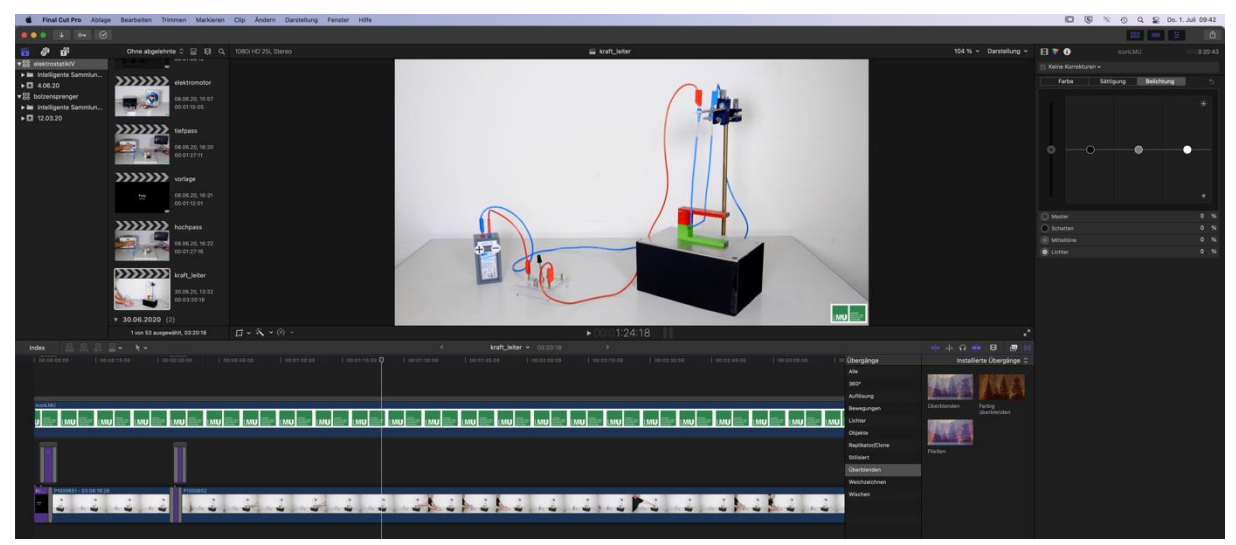

*Abb. 4: Schnitt und Bearbeitung eines 'stummen Videos' mit Final Cut Pro*

Bei der Bildbearbeitung, stummer Videos' sollte man auf den Einsatz von Bildvergrößerungen verzichten, da die angehenden Lehrkräfte auch im Unterricht bestimmte Bereiche eines Experiments nicht einfach so herausvergrößern können. Natürlich könnte man ein Experiment im Unterricht per Video auf einen Bildschirm übertragen und somit kleine Details für alle Schüler:innen leichter sichtbar machen; der relativ große Aufwand wird die Umsetzung im Schulalltag aber eher beschränken und selbst dann muss der Blick der Schüler:innen auf die Projektion bzw. zurück zum Experiment gelenkt werden. Das Heraustreten der Schüler:innen an den Experimentiertisch ist im Unterricht oft nicht praktikabel. Wie eingangs beschrieben zielt die Arbeit mit Studierenden darauf ab, dass diese durch das Vertonen der Videos die Fähigkeit entwickeln, die Aufmerksamkeit der Schüler:innen verbal auf bestimmte Bereiche des Experiments zu lenken. Sind die Anzeigen der verwendeten Geräte sehr klein – gelegentlich sind Geräte ursprünglich nicht für die Präsentation im Unterricht entwickelt oder aus anderen Gründen einfach schwer zu erkennen – dann können Einblendungen der jeweiligen Messwerte ins Video durchaus sinnvoll sein. Über die grundsätzliche Vorgehensweise der Nachbearbeitung von Videoaufnahmen gibt es viele Online-Tutorials und das Angebot an Videobearbeitungssoftware wechselt ständig, so dass hier nur ein kurzer Überblick über geeignete Software gegeben werden soll (siehe Tabelle 1).

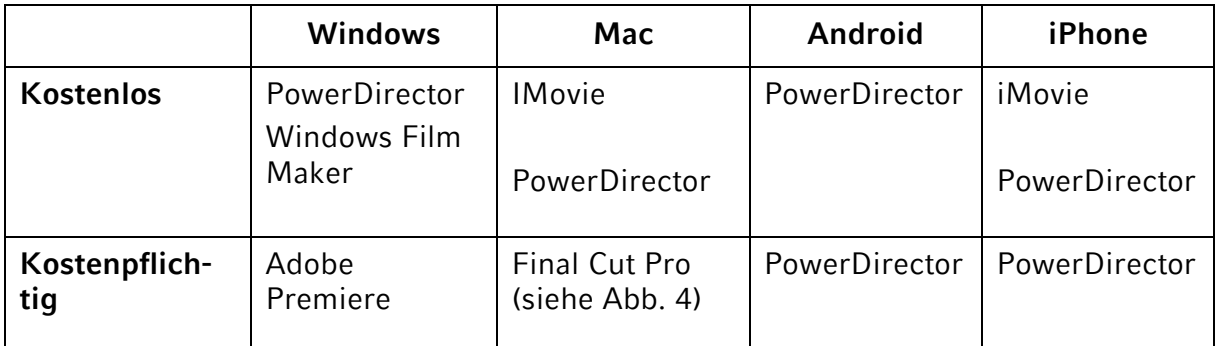

*Tabelle 1: Übersicht über mögliche Videobearbeitungssoftware* 

## Anwendung 'stummer Videos' im Unterricht

Eine besondere Stärke des Konzepts der , stummen Videos' ist ihre Flexibilität. 'Stumme Videos' können nicht nur zur Ausbildung angehender Lehrkräfte eingesetzt werden, sondern sie eröffnen eine Vielzahl von Möglichkeiten für den Einsatz im Schulunterricht:

Schüler: innen können ein im Unterricht präsentiertes Experiment als , stummes Video' "nach Hause mitnehmen" und dort nochmals langsam oder in Teilschritten betrachten. Vor allem die Durchführung komplizierter Versuche stellt für die Schüler:innen große Anforderungen an deren Aufmerksamkeit, so dass sie oft zum Verständnis nötige Teilschritte nicht ausreichend wahrnehmen. Auch kann als Hausaufgabe der Fokus auf einen anderen Teilaspekt des Experiments gelegt werden, den die Schüler: innen dann mit dem , stummen Video' bearbeiten können. Experimente, die Schüler:innen aufgrund von Unterrichtsversäumnissen nicht verfolgen konnten, stehen ihnen zum Nachlernen zur Verfügung.

Ein wesentlicher Bestandteil des neuen LehrplanPlus ist das schrittweise Heranführen der Schüler:innen an die selbständige Planung und Durchführung von Experimenten. Mit Hilfe eines ,stummen Videos' können z.B. Teilschritte wie die selbständige Datenerfassung und Auswertung eines Versuchs zu Hause geübt werden. Aufgrund der Verwendung desselben Videos von allen Schüler:innen einer Klasse ist eine standardisierte Auswertung möglich.

Schüler: innen können aber auch selbst ein , stummes Video' vertonen, wobei hier im Gegensatz zu den Lehramtsstudent:innen der Fokus auf der Erklärung eines Phänomens liegt (vgl. Schweinberger, Watzka & Girwidz 2020). Kolleg:innen berichten, dass sich Schüler:innen bei der Vertonung weit über das übliche Maß hinaus mit dem physikalischen Inhalt des Videos auseinandersetzen. Beim Entwurf der Moderation des Videos werden zudem sprachlich-kommunikative Kompetenzen im naturwissenschaftlichen Kontext entwickelt und eingeübt. Als didaktische Erweiterung können im Anschluss auch eigene naturwissenschaftliche Erklärvideos von den Schüler:innen produziert werden. Dazu produzieren sie mit Hilfe ihres Smartphones ein eigenes Erklärvideo zu einem physikalischen Phänomen und moderieren es.

#### Fazit

'Stumme Videos' stellen ein innovatives Konzept zur Ausbildung angehender Physiklehrkräfte dar, das es auch in Zeiten digitalen Fernunterrichts ermöglicht, die Studierenden kompetenzorientiert auf ihre berufliche Tätigkeit vorzubereiten. Neben dem Wissenserwerb über Aufbau und Durchführung von Demonstrationsexperimenten werden die verbalen Fähigkeiten der Studierenden trainiert, mit denen sie die Aufmerksamkeit der Schüler:innen lenken und diese aktiv in den Experimentierprozess einbinden können. Das Konzept lässt sich leicht auf andere Naturwissenschaften übertragen und bietet darüber hinaus eine Vielzahl an Möglichkeiten zum Einsatz im schulischen Physikunterricht.

#### Literaturangaben

- Graham, Lisa (2008). Gestalt Theory in Interactive Media Design. *Journal of Humanities & Social Sciences*, 2, 571.
- KMK Ständigen Konferenz der Kultusminister der Länder in der Bundesrepublik Deutschland (2008). *Ländergemeinsame inhaltliche Anforderungen für die Fachwissenschaften und Fachdidaktiken in der Lehrerbildung (Beschluss der Kultusministerkonferenz vom 16.10.2008)*. Online: [https://www.kmk.org/fileadmin/veroeffentlichungen\\_beschluesse/2008/2008\\_10\\_16-Fachpro](https://www.kmk.org/fileadmin/veroeffentlichungen_beschluesse/2008/2008_10_16-Fachprofile-Lehrerbildung.pdf)[file-Lehrerbildung.pdf,](https://www.kmk.org/fileadmin/veroeffentlichungen_beschluesse/2008/2008_10_16-Fachprofile-Lehrerbildung.pdf) letzter Zugriff 13. Oktober 2021.
- Schmidkunz, Heinz & Büttner, Dietrich. (1992). Aufbau und Durchführung chemischer Demonstrationsexperimente. Die Wirkungsweise gestaltpsychologischer Faktoren, dargestellt an einem konkreten Beispiel. *Naturwissenschaften im Unterricht-Chemie*, 3.14, 7-12.
- Schmidkunz, Heinz & Klaetsch, Helmut (1996). Zum Einfluß der Hintergrundfarben auf die visuelle Wahrnehmung von chemischen Experimentieranordnungen-eine empirische Studie. *CHEM-KON*, 3.3, 120-122.
- Schweinberger, Matthias & Girwidz, Raimund (2021). "*Silent Videoclips" for teacher enhancement and physics in class - material and training wheels*. In: Bonello, Charles (Hrsg.). *Physic teacher education, what matters?* Tagungsbeitrag GIREP Malta 2020. Berlin: Springer (im Druck).
- Schweinberger, Matthias; Watzka, Bianca & Girwidz, Raimund (2020). "Stumme" Versuchsvideos vertonen. *Unterricht aktuell - Physik-Experimente*: Digital, 5-7.
- Schweinberger, Matthias; Watzka, Bianca & Girwidz, Raimund (2019). Üben mit stummen Experimentiervideos. *Unterricht Physik,* 173, 28-31.
- Wertheimer, Max (1923). Untersuchungen zur Lehre von der Gestalt. II. *Psychologische Forschung*, 4.1, 301-350.

## Über die Autoren

Prof. Dr. Raimund Girwidz ist Leiter des Projekts "Lehramtsspezifische Ergänzungen und Berufsfeldbezüge für die Grundvorlesung der Physik".

**Korrespondenzadresse:** Girwidz@lmu.de

**StD Matthias Schweinberger** ist wissenschaftliche Mitarbeiter im Projekt "Lehramtsspezifische Ergänzungen und Berufsfeldbezüge für die Grundvorlesung der Physik". Er arbeitet seit 25 Jahren als Lehrer für Physik und Mathematik am Gymnasium Tegernsee.

**Korrespondenzadresse:** M.Schweinberger1@lmu.de

#### Über das Projekt "Lehramtsspezifische Ergänzungen und Berufsfeldbezüge für die Grundvorlesung der Physik"

Das Projekt "Lehramtsspezifische Ergänzungen und Berufsfeldbezüge für die Grundvorlesung der Physik" wird im Rahmen von "Lehrerbildung@LMU" in der Qualitätsoffensive Lehrerbildung an der Ludwig-Maximilians-Universität München unter der Leitung von Professor Dr. Raimund Girwidz sowie der Mitarbeit von StD Matthias Schweinberger realisiert. Mit Hilfe sogenannter ,stummer Videos' sollen angehende Physiklehrkräfte die Präsentation, den Aufbau und die Einbindung von Demonstrationsexperimenten im Unterricht üben. Darüber hinaus ermöglichen die ,stummen Videos' neue Einsatzmöglichkeiten digitaler Medien im modernen Schulunterricht.

**Projektwebseite:** www.didaktik.physik.uni-muenchen.de/lehrerbildung/lehrerbildung\_lmu/video/index.html

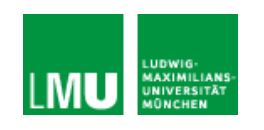

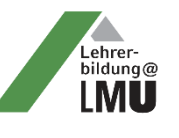

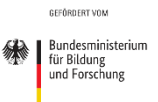

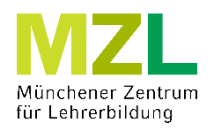